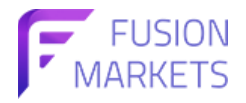

## **วิธีวิกธีารตรวจสอบ ASIC License**

## **(Australian Securities and Investment Commission)**

สำ หรับโบรคเกอร์ Forex ที่อยู่ในประเทศออสเตรเลีย มักจะมี License ทางการเงินที่เรามักเรียกกันว่า "ASIC" ่

ซึ่งในการตรวจสอบใบอนุญาต AFSL (Australian Financial Services License) ที่ควบคุมโดย ASIC

สามารถตรวจสอบได้โดยทำ ตามวิธีการดังนี้

1) เข้าสู่ ASIC Connect โดยตรงที่ลิ้งค์ https://bit.ly/2Q0gwUY

หรือสามารถเข้าเว็บไซต์ ของ Australian Securities and Investment Commission

(https://asic.gov.au/online-services/search-asics-registers) และดำเนินการตามขั้นตอนต่อไปนี้

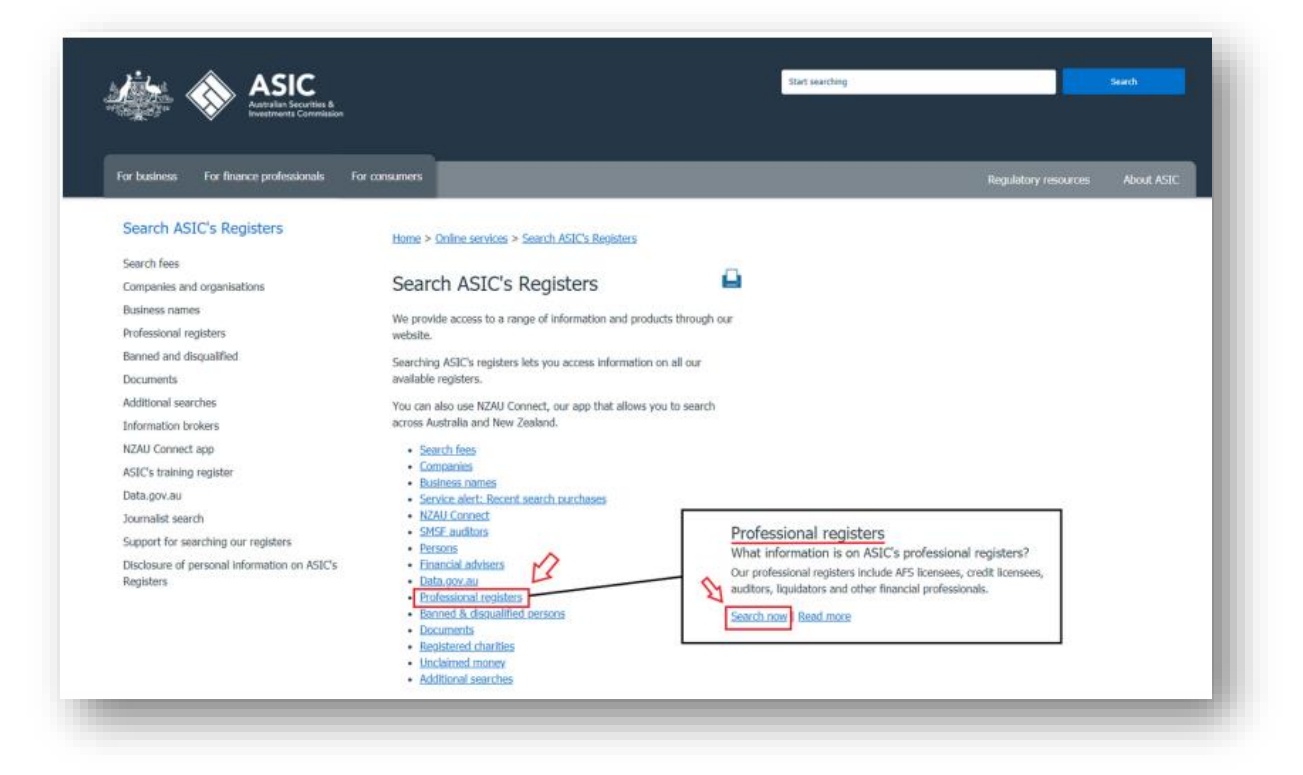

2) เลือกเมนู"Professional registers" แลว้กดที ่"Search now"

3) ใส่ชื่อบริษัทที่ต้องการค้นหาในช่อง "Organisation Name" หรือเลขที่ใบอนุญาตในช่อง "Licence Number" ซึ่งชื่อบริษัทที่จดทะเบียนของโบรคเกอร์ Fusion Markets คือ "Gleneagle Asset Management"

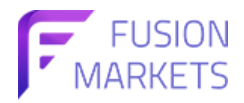

เลขที ่ใบอนุญำต AFSL เลขที ่226199 (https://fusionmarkets.com/en/About-us/Regulations)

และเลือก Select Register >> Australian Financial Services Licensee จำกนั ้นกด Search

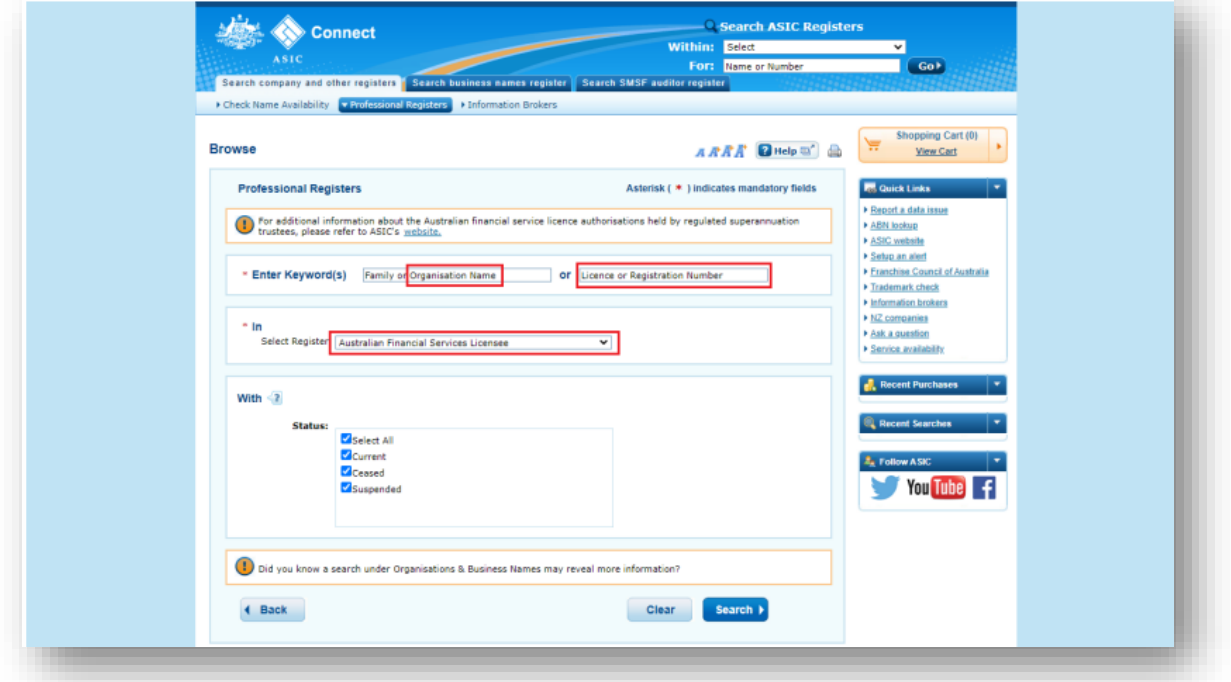

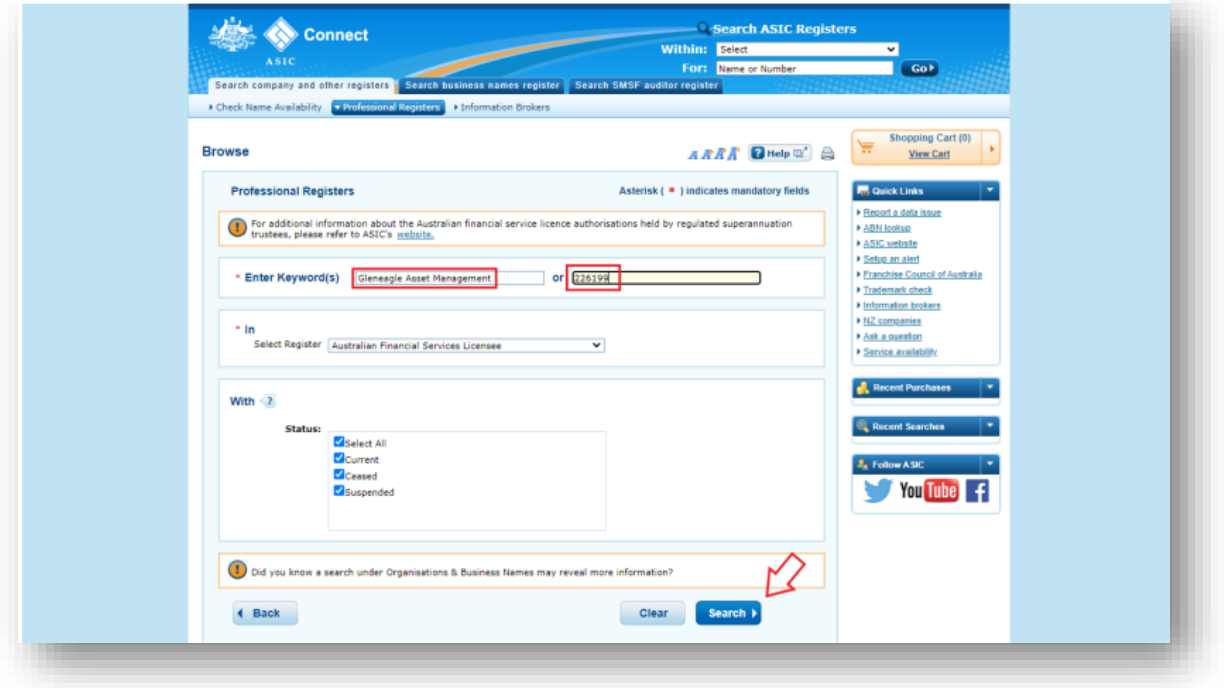

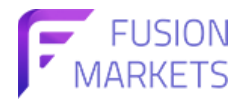

## 4) เมื่อเลือกที่ "GLENEAGLE ASSET MANAGEMENT" แล้วกด View Details

จะปรากฎหน้าข้อมูลบริษัท ซึ่งจะมีชื่อบริษัท เลขที่ใบอนุญาต ชื่อทางการค้า วันที่ก่อตั้ง

จะปรากฎหน้าข้อมูลบริษัท ซึ่งจะมีชื่อบริษัท เลขที่ใบอนุญาต ชื่อทางการค้า วันที่ก่อตั้ง<br>สำหรับ Fusion Markets นั้นจะเป็นชื่อทางการค้าของบริษัท GLENEAGLE ASSET MANAGEMENT LIMITED

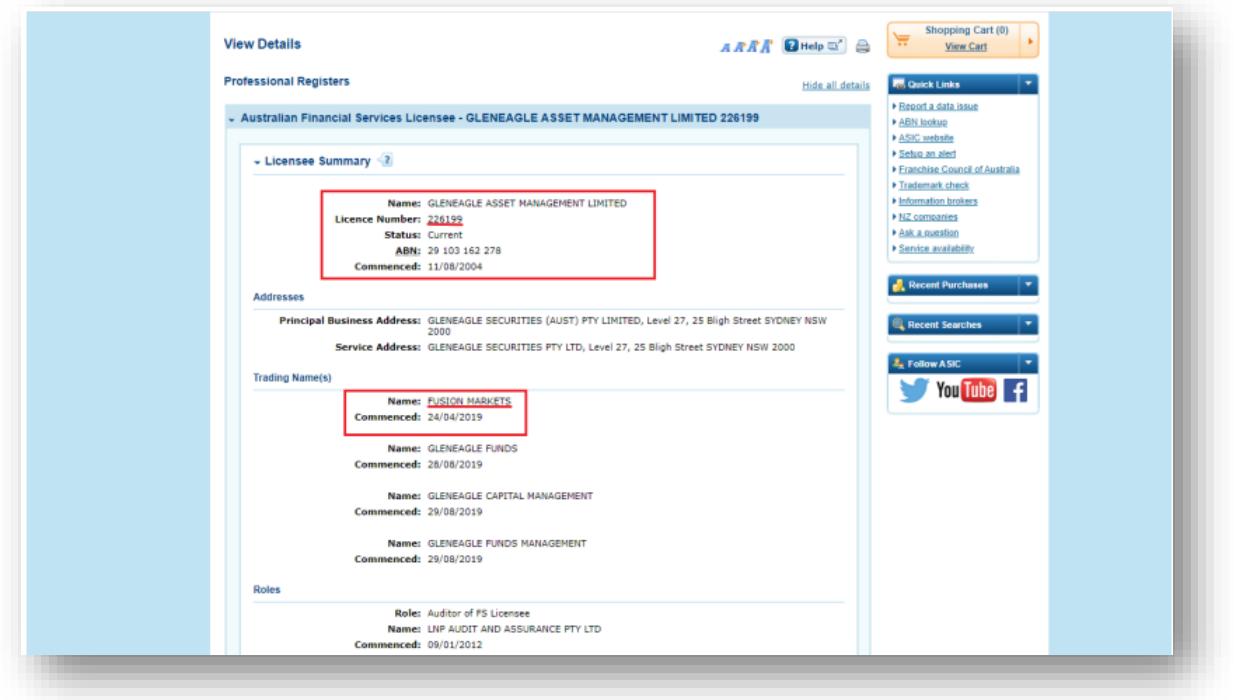